Good Reader For Ipad User Manual
>>CLICK HERE<<<</p>

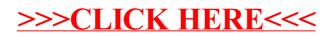